**O ASAM** 

OASAM

# Platform Independence<br>Thanks to New Standard

**ASAM** 

NAN

**DASAM** 

ASAN

標準化された HIL API によるプラットフォームに依存しない HIL テストの実現

これまで HIL シミュレータで既存のテストを利用するには多くの作業が必要でした。 新しい ASAM 規格である HIL API を使用することにより、テストの再利用が非常に 容易になります。HIL API は、あらゆる種類の HIL システムに AutomationDesk な どのテストオートメーションツールを接続するための標準化されたインターフェー スです。そのため、テストオートメーションソフトウエアに対する高いレベルの投資 対効果が期待されます。

# **HIL API** の意味

API は、Application Programming Interface(アプリケーションプログラミング インターフェース)の略語です。HIL API は、 ユーザが標準化された方法に従って HILシ ミュレータにアクセスするための標準化され たインターフェースです。そのため、HIL API を使用すると、あらゆる種類の HIL シミュ レータに dSPACE AutomationDesk など のテストオートメーションツールを容易に接 続できます。

#### この規格の目的

最近、dSPACE には、多数の自動車メー カーおよびサプライヤの試験部門から、 異なるサプライヤの HIL シミュレータに 対応できる 1 つのテストオートメーション ツールはないかという問い合わせが届い ていました。目的は明白です。テストエン ジニアは 1 つのソフトウエアツールしか購 入する必要がなく、1 つのツールのトレー ニングしか受けずに済み、また、1つのツー ルのライブラリしか開発およびメンテナン

スしなくて済むのです。さらに、ソフトウエ アが HIL シミュレータから独立しているこ とで、ソフトウエアに対する高いレベルの 投資対効果が期待できます。

このため、dSPACE では、HIL シミュレー タへのアクセスを標準化する目的で、作業 部会を設置しました。さまざまな自動車 メーカー、サプライヤ、およびツールメー カーが広報担当リーダーの Dr. Jobst Richert (dSPACE GmbH) とともにワー キンググループに参加し、この規格を制定

しました。HIL APIと名づけられたこの規 格は、2009 年 7 月、ASAM(Association for Standardisation of Automation and Measuring Systems) に正式に採用 されました。

## 標準化された内容

HIL シミュレータへのアクセス以外に、電 子制御ユニット (ECU)へのアクセスも標 準化されています。HIL API は以下の領 域に分けられています。

■ HIL シミュレータへのアクセス

ウエアで使用できます。

# ■ 計測および適合中の ECU へのアクセス──対効果を実現できます。 る場合は、テストソフトウエアの高い投資 HIL API を使用すると、ボタンをクリックするだけ でテストシーケンスを別のシミュレーションハード

# ■ ダイアグへのアクセス

■ 電気的欠陥シミュレーション

# ユーザにとっての利点

HIL システムから独立して ECU テストを の一部は、AutomationDesk の次のバー 開発するには、テストエンジニアは、テス ト開発の際に事前に抽象レイヤの定義と 使用について調整する必要がありました。 この調整をしなかった場合は、別のサプラ イヤの HILシミュレータでテストを使用する 日の詳細については、dSPACE の Web サ 際に、多くの調整を行う必要がありました。

dSPACE は HIL シミュレータ用の HIL API を実装し、テストオートメーションソフトウ エア AutomationDesk を HIL API の規格 に従って段階的に対応する予定です。規格 ジョン(2009 年末リリース予定)で実装し ます。このため、AutomationDesk のユー ザは、新しい規格の利点を最初から利用で きます。AutomationDesk 3.0 のリリース イトをご覧ください。

HIL API を使用すると、プラットフォーム に依存しないテスト開発をはるかに簡単 に行えます。HIL API ベースのテストは HIL API インターフェースが他の HIL シ ミュレータに実装されていれば、別の HIL システムでも問題なく実行できます。

ユーザがすでに異なるメーカーの HIL シ ミュレータを複数使用している場合や、特 定のメーカーに決められない場合でも問 題になりません。テストオートメーション ツールがすでに HIL API をサポートしてい

#### ハードウエアの変更作業

テストシーケンスを別のシミュレーション ハードウエア上で再利用するには、ユーザ はその HIL API ライブラリを交換するだけ ですみます。HIL API 規格をサポートするシ ミュレーションハードウエアのすべてのメー カーは、必要なライブラリをハードウエアと ともに提供しています。ユーザの作業は AutomationDesk でボタンをクリックし、 使用する HIL API ライブラリを指定するだ けです。この時、テストを実行するシミュレー ションハードウエアも決定されます。

#### 展望

HIL API は、将来的には、Version 2.0 に 拡張される予定です。たとえば、バスシステム へのアクセスが標準化される予定です。さら に、現在、別の作業グループが、テストをやり 取りする形式の標準化に取り組んでいます。 これにより、ユーザは AutomationDesk で 作成したテストを他のテストツールとやり取 りすることや、別のツールで作成したテスト を AutomationDesk で使用することがで きるようになります。

#### HIL API の使用により、ハードウエアに依存しないテストオートメーションを実現します。

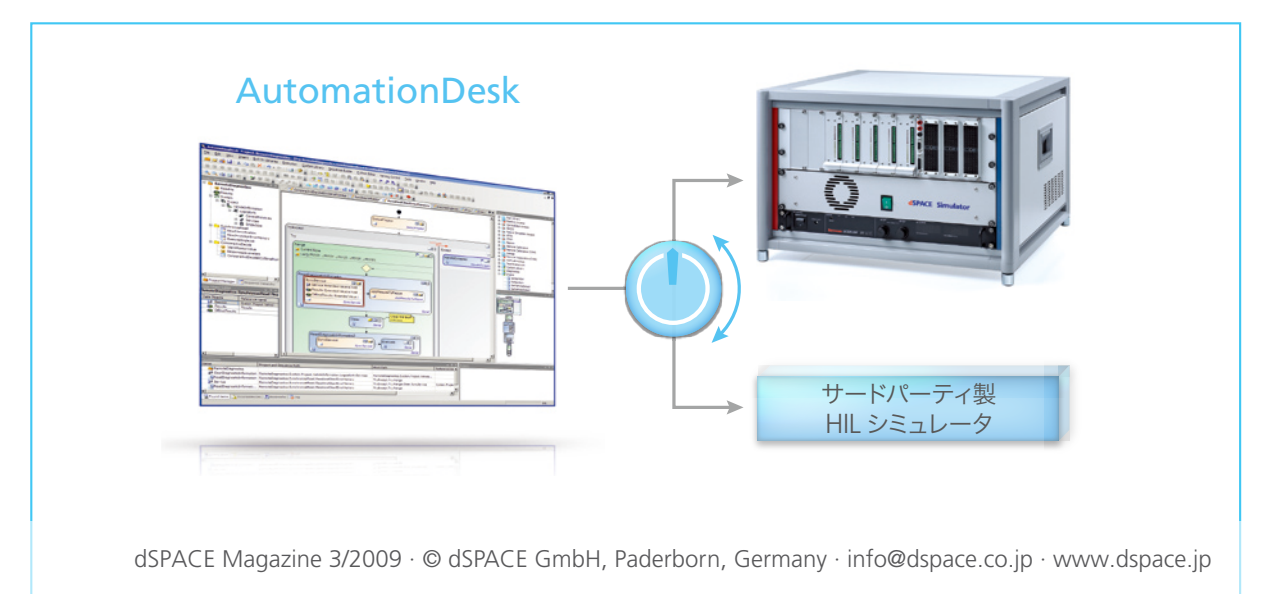